# **標準原価計算**

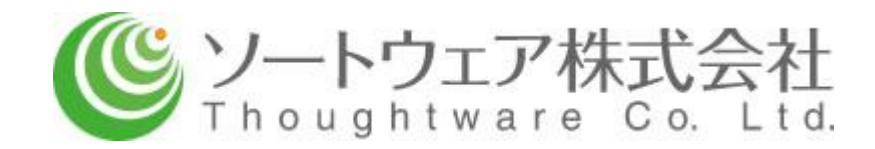

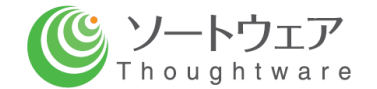

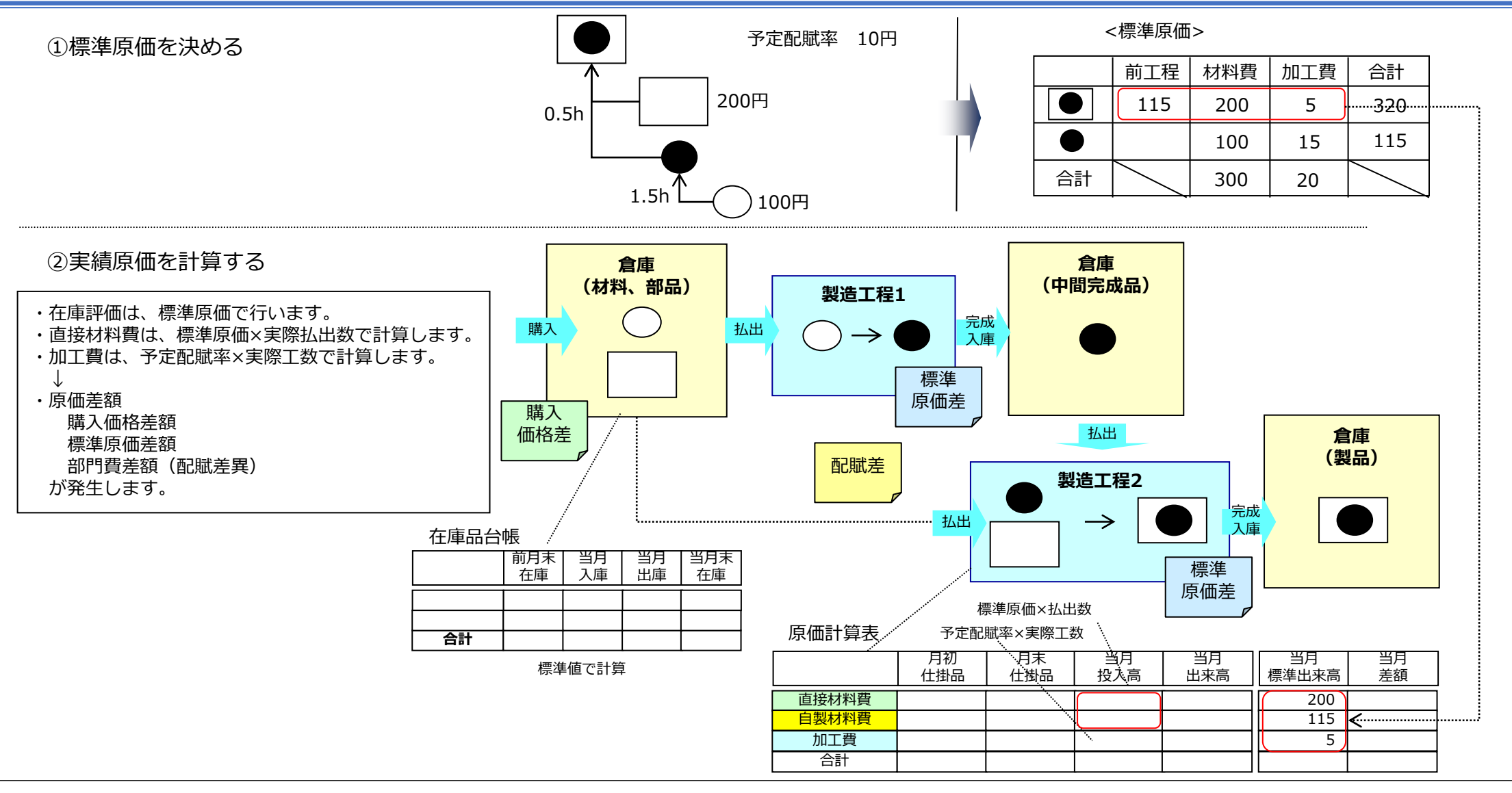

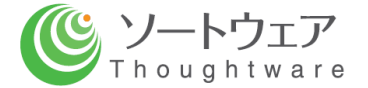

1)ワインAの標準原価を算出します。

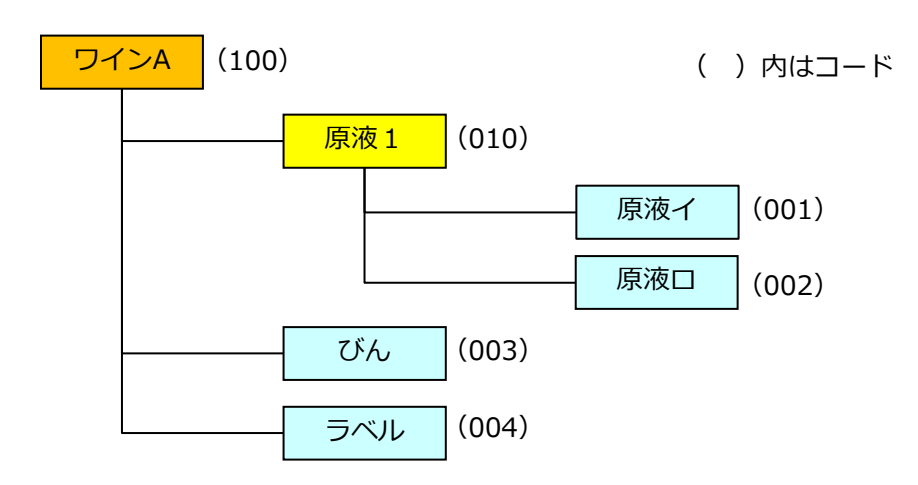

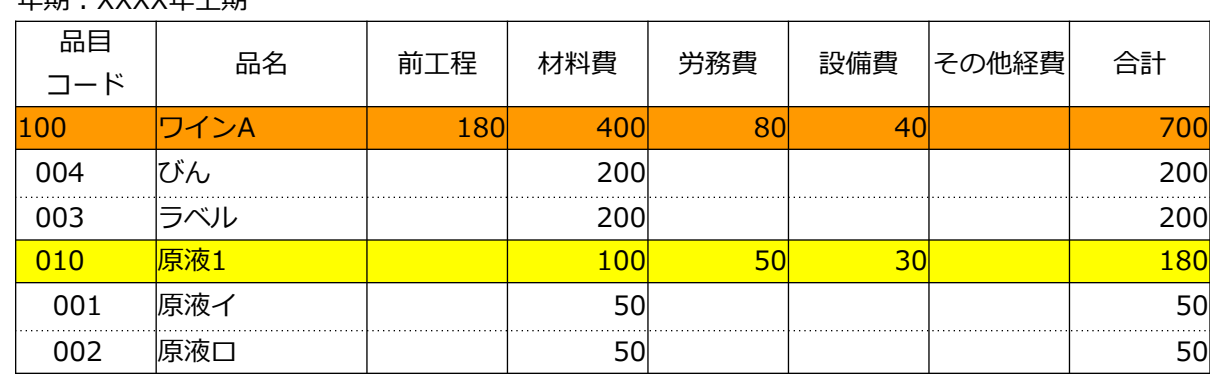

原液1の材料費は、原液イ+原液ロ です。 ワインAの前工程は、原液1 です。 ワインAの材料費は、びん+ラベル です。

標準原価の算出は、

年期:XXXX年上期

・製品毎に材料構成(原単位表、部品表、BOMと呼ばれています)を作成します。

・各材料の当該年期の標準単価を決めます。(例 前期の最終仕入単価を今期の標準単価とするなど)

- ・各製造工程の予定賃率(時間単価)を決めます。(予算の発生費用÷予算の操業度など)
- ・各製造工程の当該年期の標準工数を決めます。(生産技術的な検討からなど)
- ・上記の情報を各製品の材料構成に従って積上計算

によって行います。

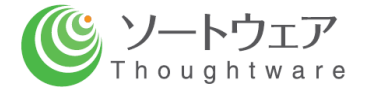

2)次に、上記の標準原価(標準単価)を実績原価計算の各計算段階に組み込みます。

#### (イ)購入価格差額の計上 (ロ)標準原価差異の計上

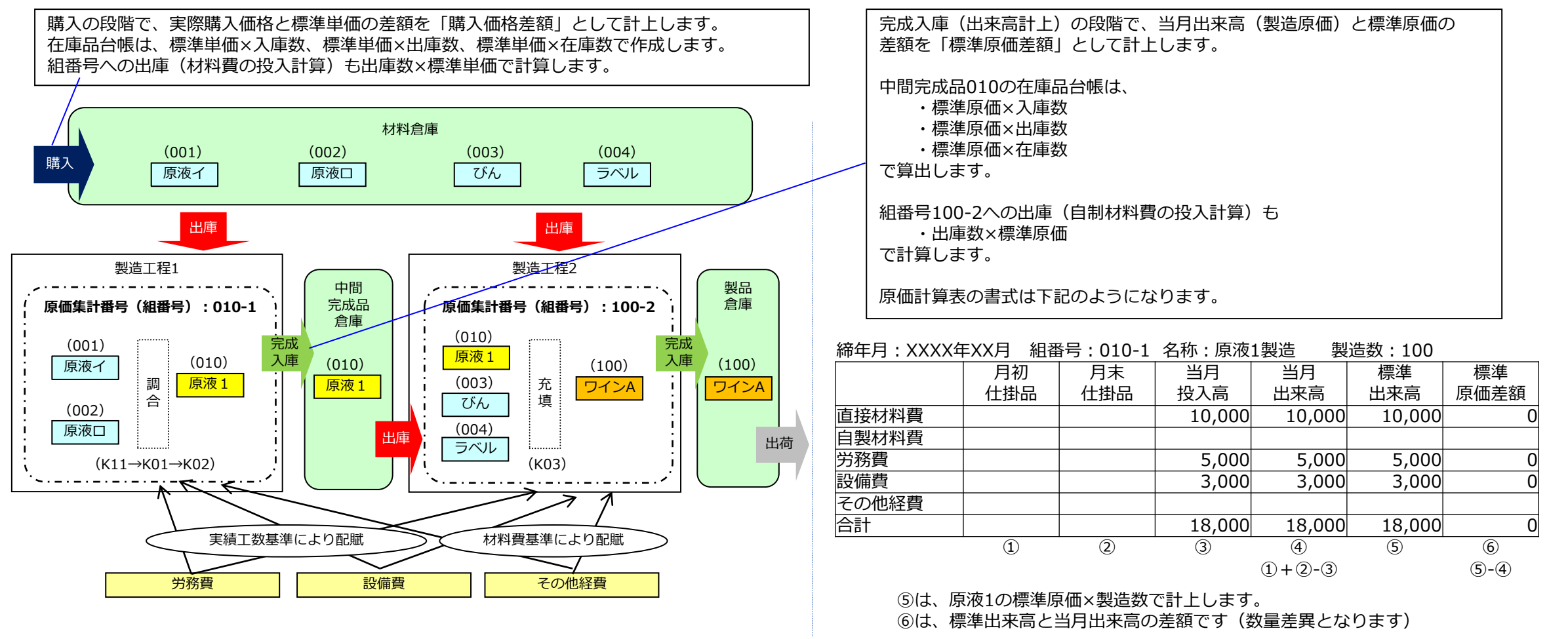

## **計算の手順(3/3)**

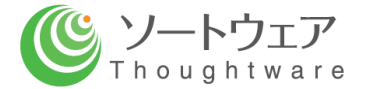

## (ハ)部門費差額(配賦差異)の計上 労務費、設備費、その他経費の計算を予定値(予定賃率×実績工数 など)で行っている場合、 実際発生費用と各組番号に配賦された値の合計値に差額が発生します。

これで

(イ)購入価格差異

(ロ)標準原価差異

(ハ)部門費差異

の3つの原価差額が発生することになります。

原価差額の総額が製造原価全体の1%未満の場合は、 当該金額を当期の売上原価(期間費用)として処理します。 1%以上の場合は、期末に売上原価と棚卸資産に按分します。

### 購入価格差額

・購入材料、部品毎に設定した標準単価による納入額と実際納入額との差

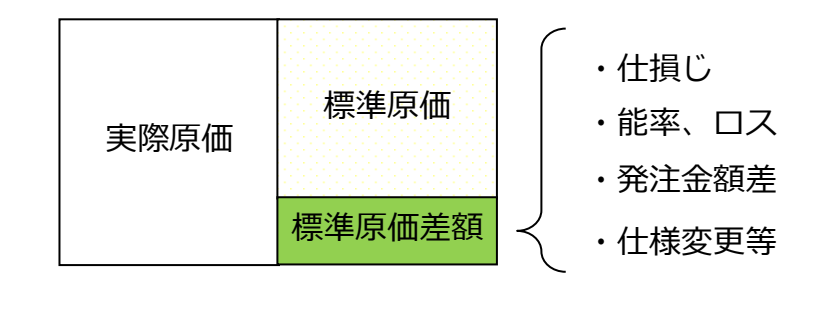

部門費差額(配賦差異)

・実際に発生した費用と、予定賃率等×実績工数によって 製品(組番号、製造番号)に加工費として計上した金額との差

## **予定配賦と実際配賦**

## $\bigcup_{\text{The equation of the image}}$

### 配賦計算には、

・予定配賦

・実際配賦

があります。

予定配賦の場合は、配賦差異(予算差異+操業度差異)が発生します。

### <予定配賦>

例)予算の段階で求めた時間単価(予定単価)× 実績工数 で配賦

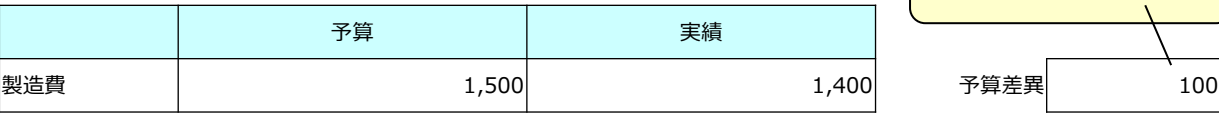

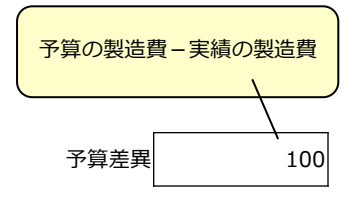

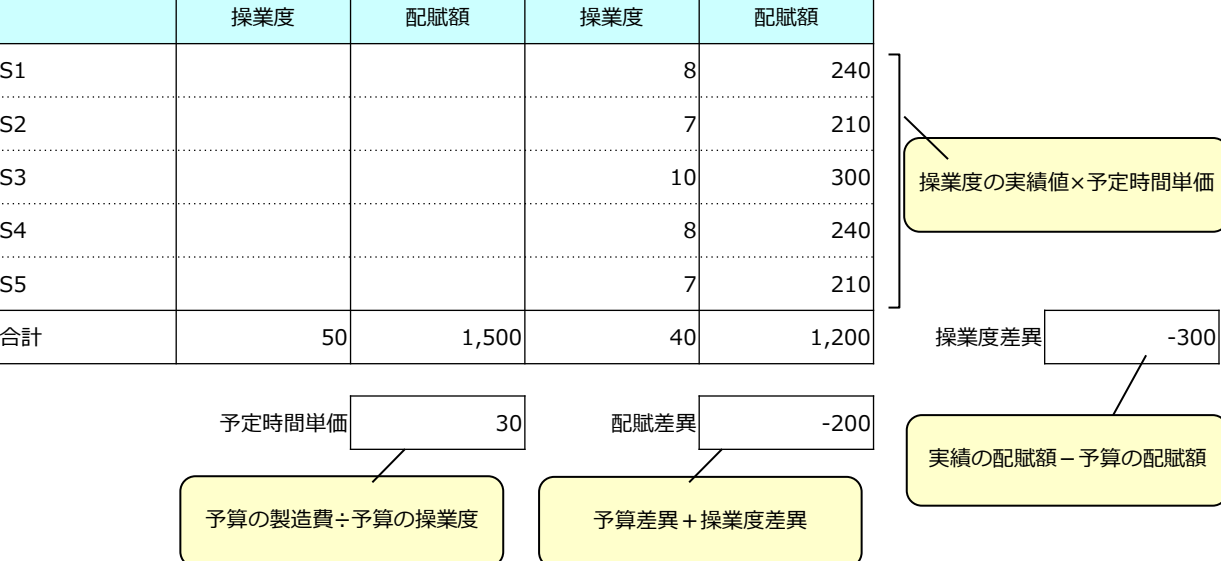

### <実際配賦>

例)毎月の費用実績、実績工数から求めた時間単価(実際単価)×実績工数

で配賦

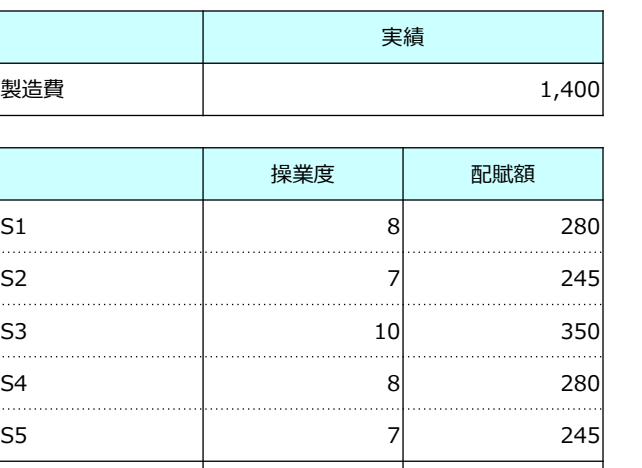

 $\boxed{\triangle$ 計 1,400

実際時間単価 35

実績の製造費÷実績の操業度

【本件に関するお問い合わせは下記まで】

### **ソートウェア株式会社**

〒464-0075 名古屋市千種区内山三丁目18番10号 千種ステーションビル802号室 Tel:052-439-6758 Fax:052-439-6759 担当 三井 江利子